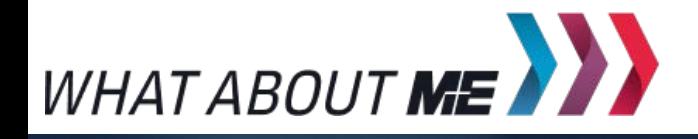

**UNTERRICHTSMODUL VIRTUAL ENGINEERING**

# VIRTUAL ENGINEERING

ARBEITSBLATT UND LEHRERINFORMATION

**Kennenlernen und Auseinandersetzung mit Augmented Reality, Virtual Reality und Virtual Engineering – Übersicht über Einsatzmöglichkeiten und Nutzen, VE/VR mit selbst gebauter Cardboard-Brille erleben**

**Herausgeber:** Arbeitgeberverband Gesamtmetall / Autorin: WA / Gestaltung YAEZ GmbH / Titel- und Headerbild: Sergey Nivens – stock.adobe.com

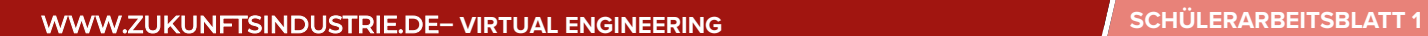

### VIRTUAL ENGINEERING

Virtual Engineering ist eine neue Technologie, um Produkte kostengünstig herzustellen und schnell auf Marktanforderungen einzugehen. Das Produkt wird zunächst nur am Computer entwickelt und optimiert. Im Virtual Engineering (VE) werden die computergestützten "Werkzeuge" Augmented Reality (AR) und Virtual Reality (VR) eingesetzt.

## **AUFGABEN**

10101101

Basisaufgabe **Bonusaufgabe** 

1. APP-ANWENDUGEN MIT AUGMENTED REALITY

- Setzt euch in Zweier-Gruppen zusammen und untersucht die drei Apps (Snapchat, Pokemon Go und Google Translate). Sie alle nutzen Elemente von "Augmented Reality" (AR). Benennt diese Elemente.
- Überlegt, in welchen Bereichen eures Alltags AR einen zusätzlichen Nutzen bieten könnte.

2. MERKMALE VON AUGMENTED UND VIRTUAL REALITY (AR UND VR)

▶ Schaut euch das Video in euren Gruppen an, den Link dazu findet ihr hier: www.youtube.com/watch? v=RFDJPf9hYtY

Ihr habt nun drei Apps mit Augmented-Reality-Elementen kennengelernt und ein Video zu einer Anwendung von Virtual Reality gesehen. Ordnet nun die Grafiken und die Erklärungen den Oberbegriffen zu, indem ihr sie mit einer Linie verbindet.

 Welche technischen Hilfsmittel kommen bei Virtual Reality zum Einsatz?

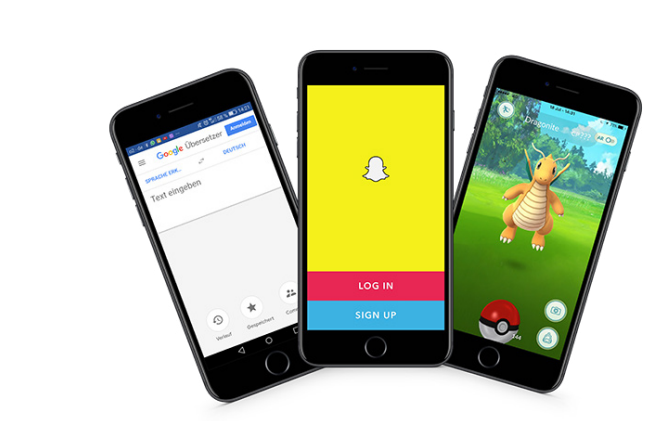

**MATERIAL APP-ANWENDUNGEN MIT AUGMENTED REALITY**

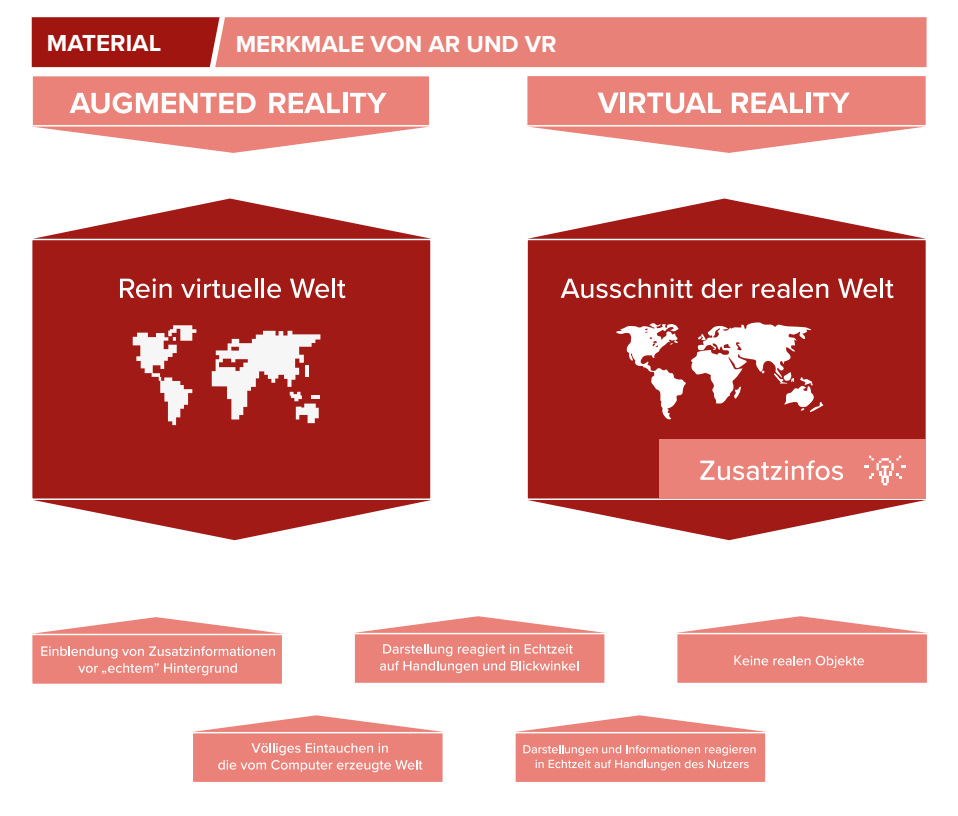

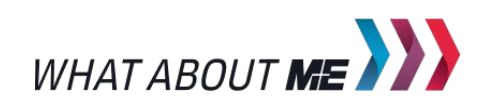

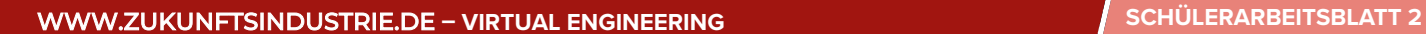

#### 3. VIRTUAL ENGINEERING

 $101011$ 

Lies den Artikel zur Verwendung von AR und VR bei VW. Den Link zum Artikel findest du hier: www.golem.de/ [news/augmented-reality-vw-fuehrt](http://me-vermitteln.de/engineering)datenbrillen-ein-1511-117627.html

Zweierteams: Setzt euch nun in Zweier-Gruppen zusammen und tragt die Anwendungen von AR und VR aus dem Video-Beispiel in die Tabelle in der Grafik ein. Überlegt genau, welche Anwendung zu welcher Phase des Produktentstehungsprozesses passt. Präsentiert eure Ergebnisse vor der Klasse.  $\mathbf{h}$ 

Ausgehend von den konkreten Anwendungen von AR und VR: Überlegt euch in Zweier-Gruppen Vor- und Nachteile von VE und tragt sie in die Tabelle ein.

### 4. VR MIT DEM SMARTPHONE SELBST ERLEBEN

Baue dir anhand des Bastelbogens deine eigene VR-Brille. Übertrage hierfür die Maße aus der Zeichnung auf festen Karton. Die Kanten kannst du mit gut haftendem Klebeband oder Kreppklebeband verbinden. Schaue dir dann eine VR-Anwendung mit einem Smartphone an. Dafür musst du eventuell mit dem Abstand zwischen Auge und Bildschirm spielen.

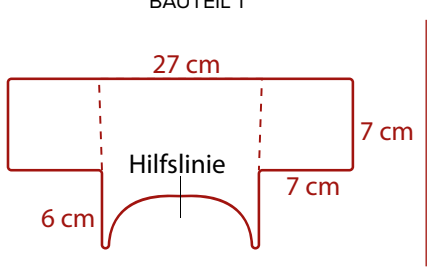

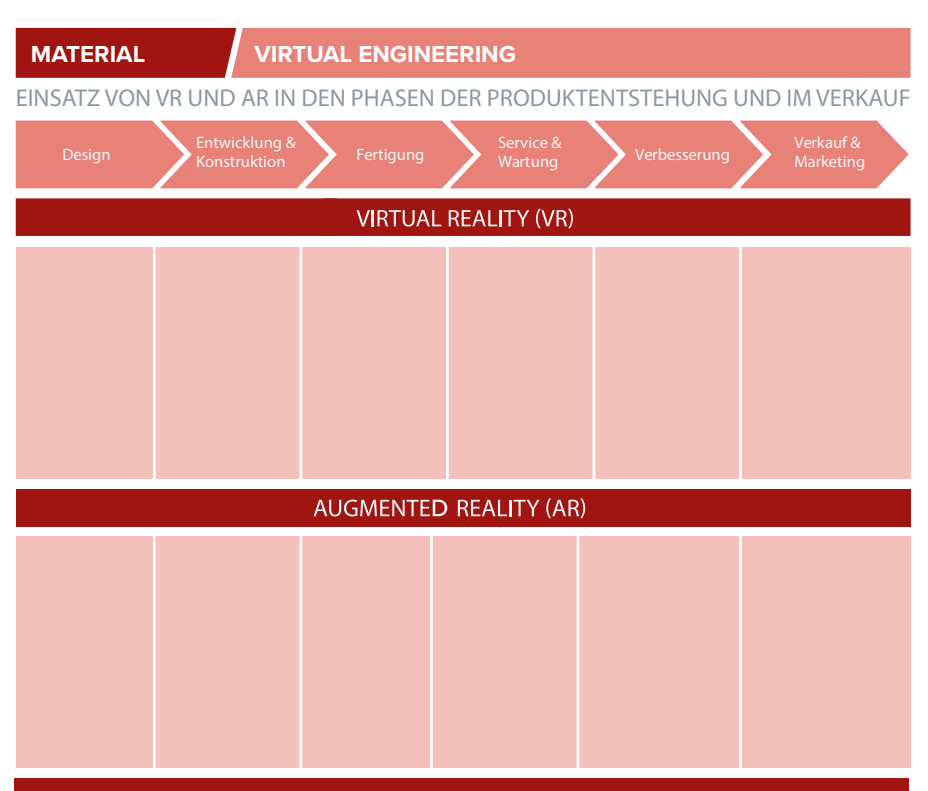

#### VIRTUAL REALITY (VR) + AUGMENTED REALITY (AR) = VIRTUAL ENGINEERING (VE)

**MATERIAL VR SELBST ERLEBEN**

- *1. Zeichne die Vorlagen in den angegebenen Größen auf einem großen Stück Karton nach.*
- *2. Schneide alle drei Teile an den durchgezogenen Linien aus.*
- *3. Knicke die Kartonteile entlang der gestrichelten Linien.*
- *4. Nimm das Unterteil (BAUTEIL 2) und lege es vor dich, mit der Lasche nach oben auf den Tisch.*
- *5. Setze das Oberteil (BAUTEIL 1) mit den seitlichen Laschen an die seitlichen Laschen des Unterteils.*
- *6. Klebe die Laschen mit dem Klebeband bündig aneinander.*
- *7. Nimm die obere Lasche des Unterteils, klappe sie um und klebe sie mit dem Rest zusammen. Achte darauf, dass du eine kleine Lücke beim Zuammenkleben lässt, durch die du später dein Handy schieben kannst.*
- *8. Nimm den Guckschlitz und setze ihn ins Innere der anderen beiden Teile. Klebe diesen anschließend so mit der restlichen Brille zusammen, dass er sich nicht mehr so leicht bewegen lässt.*

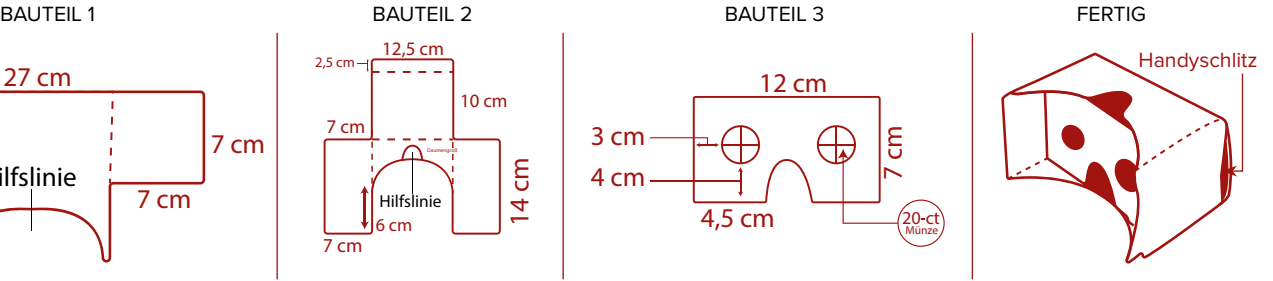

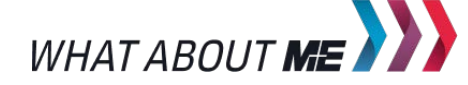